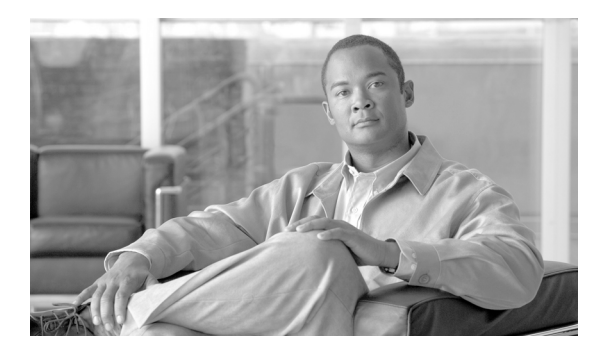

## **INDEX**

## **A**

aaa accounting dot1x command **2-1** aaa authentication dot1x command **2-3** aaa authorization network command **2-5** AAA methods **2-3** abort command **2-741** access control entries See ACEs access control lists See ACLs access groups IP **2-147** MAC, displaying **2-516** access list, IPv6 **2-213** access map configuration mode **2-269** access mode **2-683** access ports **2-683** ACEs **2-87, 2-339** ACLs deny **2-85** displaying **2-388** for non-IP protocols **2-249** IP **2-147** matching **2-269** on Layer 2 interfaces **2-147** permit **2-337** action command **2-6** address aliasing **2-320** aggregate-port learner **2-325** allowed VLANs **2-703** apply command **2-741** archive download-sw command **2-8**

archive tar command **2-11** archive upload-sw command **2-14** arp access-list command **2-16** audience **xix** authentication failed VLAN See dot1x auth-fail vlan auth-fail max-attempts See dot1x auth-fail max-attempts auth-fail vlan See dot1x auth-fail vlan authorization state of controlled port **2-120** autonegotiation of duplex mode **2-129** auto qos voip command **2-18**

#### **B**

BackboneFast, for STP **2-617** backup interfaces configuring **2-678** displaying **2-453** boot (boot loader) command **A-2** boot auto-download-sw command **2-23** boot boothlpr command **2-25** boot config-file command **2-26** boot enable-break command **2-27** boot helper command **2-28** boot helper-config file command **2-29** booting Cisco IOS image **2-32** displaying environment variables **2-398** interrupting **2-23, 2-27** manually **2-30**

boot loader accessing **A-1** booting Cisco IOS image **A-2** helper image **2-28** directories creating **A-15** displaying a list of **A-7** removing **A-19** displaying available commands **A-12** memory heap utilization **A-14** version **A-26** environment variables described **A-20** displaying settings **A-20** location of **A-21** setting **A-20** unsetting **A-24** files copying **A-5** deleting **A-6** displaying a list of **A-7** displaying the contents of **A-4, A-16, A-23** renaming **A-17** file system formatting **A-10** initializing flash **A-9** running a consistency check **A-11** loading helper images **A-13** prompt **A-1** resetting the system **A-18** boot manual command **2-30** boot private-config-file command **2-31** boot system command **2-32** BPDU filtering, for spanning tree **2-618, 2-653** BPDU guard, for spanning tree **2-620, 2-653** broadcast storm control **2-671**

## **C**

candidate switches See clusters cat (boot loader) command **A-4** caution, description **xx** CDP, enabling protocol tunneling for **2-232** channel-group command **2-33** channel-protocol command **2-36** Cisco Network Assistant See Network Assistant **xx** Cisco SoftPhone auto-QoS configuration **2-18** trusting packets sent from **2-311** class command **2-38** class-map command **2-40** class maps creating **2-40** defining the match criteria **2-271** displaying **2-403** class of service See CoS clear dot1x command **2-42** clear eap sessions command **2-43** clear errdisable interface **2-44** clear ip arp inspection log command **2-45** clear ip arp inspection statistics command **2-46** clear ipc command **2-49** clear ip dhcp snooping database command **2-47** clear l2protocol-tunnel counters command **2-50** clear lacp command **2-51** clear mac address-table command **2-52, 2-54** clear pagp command **2-55** clear port-security command **2-56** clear spanning-tree counters command **2-58** clear spanning-tree detected-protocols command **2-59** clear vmps statistics command **2-60** clear vtp counters command **2-61** cluster commander-address command **2-62**

cluster discovery hop-count command **2-64** cluster enable command **2-65** cluster holdtime command **2-66** cluster member command **2-67** cluster outside-interface command **2-69** cluster requirements **xxi** cluster run command **2-70** clusters adding candidates **2-67** binding to HSRP group **2-71** building manually **2-67** communicating with devices outside the cluster **2-69** members by using Telnet **2-366** debug messages, display **B-5** displaying candidate switches **2-406** debug messages **B-5** member switches **2-408** status **2-404** hop-count limit for extended discovery **2-64** HSRP standby groups **2-71** redundancy **2-71** SNMP trap **2-607** cluster standby-group command **2-71** cluster timer command **2-73** command modes defined **1-1** commands changed in Cisco IOS Release 12.2(20)SE **1-6** command switch See clusters configuration, initial See getting started guide and hardware installation guide configuration files password recovery disable considerations **A-1** specifying the name **2-26, 2-31** configuring multiple interfaces **2-142**

config-vlan mode commands **2-727** description **1-4** entering **2-726** summary **1-2** conventions command **xx** for examples **xx** publication **xx** text **xx** copy (boot loader) command **A-5** CoS assigning default value to incoming packets **2-281** assigning to Layer 2 protocol packets **2-235** overriding the incoming value **2-281** CoS-to-DSCP map **2-285** CPU ASIC statistics, displaying **2-410** crashinfo files **2-135**

### **D**

debug auto qos command **B-2** debug backup command **B-4** debug cluster command **B-5** debug dot1x command **B-7** debug dtp command **B-8** debug eap command **B-9** debug etherchannel command **B-10** debug ilpower command **B-11** debug interface command **B-12** debug ip dhcp snooping command **B-13** debug ip igmp filter command **B-15** debug ip igmp max-groups command **B-16** debug ip igmp snooping command **B-17** debug ip verify source packet command **B-14** debug lacp command **B-18** debug mac-notification command **B-19** debug matm command **B-20** debug matm move update command **B-21**

debug monitor command **B-22** debug mvrdbg command **B-23** debug nvram command **B-24** debug pagp command **B-25** debug platform acl command **B-26** debug platform backup interface command **B-27** debug platform configuration command **B-35** debug platform cpu-queues command **B-28** debug platform device-manager command **B-30** debug platform dot1x command **B-31** debug platform etherchannel command **B-32** debug platform fallback-bridging command **B-33** debug platform forw-tcam command **B-34** debug platform ip arp inspection command **B-37** debug platform ip dhcp command **B-38** debug platform ip igmp snooping command **B-39** debug platform ip multicast command **B-41** debug platform ip unicast command **B-43** debug platform ip wccp command **B-45** debug platform led command **B-46** debug platform matm command **B-47** debug platform messaging application command **B-48** debug platform phy command **B-49** debug platform pm command **B-51** debug platform port-asic command **B-53** debug platform port-security command **B-54** debug platform qos-acl-tcam command **B-55** debug platform remote-commands command **B-56** debug platform resource-manager command **B-57** debug platform snmp command **B-58** debug platform span command **B-59** debug platform supervisor-asic command **B-60** debug platform sw-bridge command **B-61** debug platform tcam command **B-62** debug platform udld command **B-64** debug platform vlan command **B-65** debug pm command **B-66** debug port-security command **B-68** debug qos-manager command **B-69**

<span id="page-3-0"></span>debug spanning-tree backbonefast command **B-72** debug spanning-tree bpdu command **B-73** debug spanning-tree bpdu-opt command **B-74** debug spanning-tree command **B-70** debug spanning-tree mstp command **B-75** debug spanning-tree switch command **B-77** debug spanning-tree uplinkfast command **B-79** debug sw-vlan command **B-80** debug sw-vlan ifs command **B-82** debug sw-vlan notification command **B-83** debug sw-vlan vtp command **B-84** debug udld command **B-86** debug vqpc command **B-88** define interface-range command **2-75** delete (boot loader) command **A-6** delete command **2-77** deny (ARP access-list configuration) command **2-78** deny (IPv6) command **2-80** deny command **2-85** detect mechanism, causes **2-130** device manager requirements **xx** DHCP snooping accepting untrusted packets from edge switch **2-175** enabling on a VLAN **2-182** option 82 **2-173, 2-175** trust on an interface **2-180** error recovery timer **2-132** rate limiting **2-179** DHCP snooping binding database binding file, configuring **2-171** bindings adding **2-169** deleting **2-169** displaying **2-470** clearing database agent statistics **2-47** database agent, configuring **2-171**

**[DHCP snooping binding database \(continued\)](#page-3-0)** displaying binding entries **2-470** database agent status **2-472, 2-474** renewing **2-370** dir (boot loader) command **A-7** directories, deleting **2-77** documentation, related **xx** document conventions **xx** domain name, VTP **2-751, 2-755** dot1x auth-fail max-attempts **2-95** dot1x auth-fail vlan **2-97** dot1x command **2-93** dot1x control-direction command **2-99** dot1x critical global configuration command **2-101** dot1x critical interface configuration command **2-103** dot1x default command **2-105** dot1x fallback command **2-106** dot1x guest-vlan command **2-108** dot1x host-mode command **2-111** dot1x initialize command **2-113** dot1x mac-auth-bypass command **2-114** dot1x max-reauth-req command **2-116** dot1x max-req command **2-117** dot1x multiple-hosts command **2-118** dot1x pae command **2-119** dot1x port-control command **2-120** dot1x re-authenticate command **2-122** dot1x re-authentication command **2-123** dot1x reauthentication command **2-124** dot1x timeout command **2-125** dropping packets, with ACL matches **2-6** drop threshold, Layer 2 protocol tunneling **2-232** DSCP-to-CoS map **2-285** DSCP-to-DSCP-mutation map **2-285** DTP **2-684** DTP flap error detection for **2-130** error recovery timer **2-132**

DTP negotiation **2-688** dual-purpose uplink ports, selecting the type **2-275** duplex command **2-128** dynamic-access ports configuring **2-676** restrictions **2-677** dynamic ARP inspection ARP ACLs apply to a VLAN **2-155** define **2-16** deny packets **2-78** display **2-393** permit packets **2-329** clear log buffer **2-45** statistics **2-46** display ARP ACLs **2-393** configuration and operating state **2-466** log buffer **2-466** statistics **2-466** trust state and rate limit **2-466** enable per VLAN **2-165** error detection for **2-130** error recovery timer **2-132** log buffer clear **2-45** configure **2-159** display **2-466** rate-limit incoming ARP packets **2-157** statistics clear **2-46** display **2-466** trusted interface state **2-161** type of packet logged **2-166** validation checks **2-163** dynamic auto VLAN membership mode **2-683** dynamic desirable VLAN membership mode **2-683** Dynamic Host Configuration Protocol (DHCP) See DHCP snooping Dynamic Trunking Protocol See DTP

#### **E**

<span id="page-5-0"></span>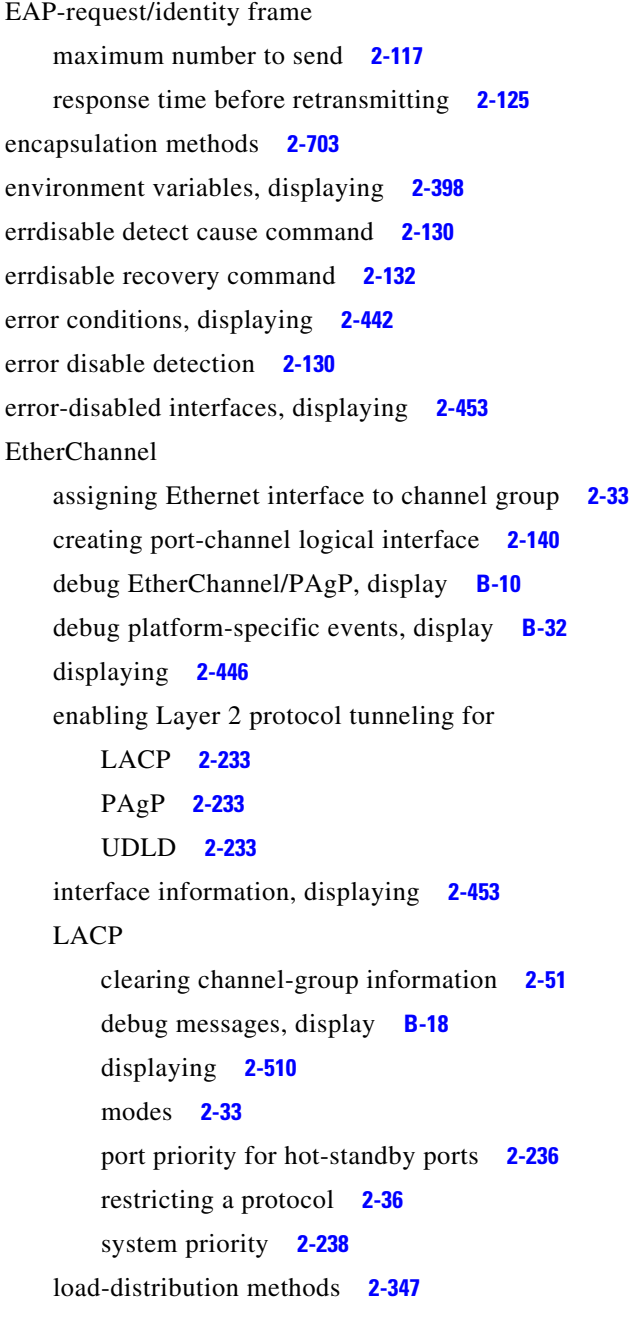

# **[EtherChannel \(continued\)](#page-5-0)**

# PAgP aggregate-port learner **2-325** clearing channel-group information **2-55** debug messages, display **B-25** displaying **2-560** error detection for **2-130** error recovery timer **2-132** learn method **2-325** modes **2-33** physical-port learner **2-325** priority of interface for transmitted traffic **2-327** Ethernet controller, internal register display **2-412** Ethernet statistics, collecting **2-372** examples, conventions for **xx** exception crashinfo command **2-135** exit command **2-741** extended discovery of candidate switches **2-64** extended-range VLANs and allowed VLAN list **2-703** and pruning-eligible list **2-703** configuring **2-726** extended system ID for STP **2-626**

## **F**

fallback profile command **2-136** fallback profiles, displaying **2-449** fan information, displaying **2-438** file name, VTP **2-751** files, deleting **2-77** flash\_init (boot loader) command **A-9** Flex Links configuring **2-678** displaying **2-453** flowcontrol command **2-138** format (boot loader) command **A-10** forwarding packets, with ACL matches **2-6** forwarding results, display **C-6**

frame forwarding information, displaying **C-6** front-end controller, counter and status information **C-8** fsck (boot loader) command **A-11**

#### **G**

global configuration mode **1-2, 1-3**

#### **H**

hardware ACL statistics **2-388** help (boot loader) command **A-12** hierarchical policy maps **2-345** hop-count limit for clusters **2-64** host connection, port configuration **2-682** host ports, private VLANs **2-686** Hot Standby Router Protocol See HSRP **HSRP** binding HSRP group to cluster **2-71** standby group **2-71**

#### **I**

IEEE 802.1Q trunk ports and native VLANs **2-743** IEEE 802.1Q tunnel ports configuring **2-683** displaying **2-427** limitations **2-684** IEEE 802.1x and switchport modes **2-684** violation error recovery **2-132** See also port-based authentication IEEE 802.1X Port Based Authentication enabling guest VLAN supplicant **2-96, 2-107, 2-137** IGMP filters applying **2-185** debug messages, display **B-15**

IGMP groups, setting maximum **2-187** IGMP maximum groups, debugging **B-16** IGMP profiles creating **2-189** displaying **2-477** IGMP snooping adding ports as a static member of a group **2-206** displaying **2-478, 2-483, 2-485** enabling **2-191** enabling the configurable-leave timer **2-193** enabling the Immediate-Leave feature **2-202** flooding query count **2-199** interface topology change notification behavior **2-201** multicast table **1-6, 2-481** querier **2-195** query solicitation **2-199** report suppression **2-197** switch topology change notification behavior **2-199** images See software images Immediate-Leave feature, MVR **2-322** immediate-leave processing **2-202** Immediate-Leave processing, IPv6 **2-228** initial configuration See getting started guide and hardware installation guide interface configuration mode **1-2, 1-4** interface port-channel command **2-140** interface range command **2-142** interface-range macros **2-75** interfaces assigning Ethernet interface to channel group **2-33** configuring **2-128** configuring multiple **2-142** creating port-channel logical **2-140** debug messages, display **B-12** disabling **2-605** displaying the MAC address table **2-528** restarting **2-605**

interface speed, configuring **2-663** interface vlan command **2-145** internal registers, displaying **2-412, 2-421** Internet Group Management Protocol See IGMP invalid GBIC error detection for **2-130** error recovery timer **2-132** ip access-group command **2-147** ip address command **2-150** IP addresses, setting **2-150** IP address matching **2-269** ip admission command **2-152** ip admission name proxy http command **2-153** ip arp inspection filter vlan command **2-155** ip arp inspection limit command **2-157** ip arp inspection log-buffer command **2-159** ip arp inspection trust command **2-161** ip arp inspection validate command **2-163** ip arp inspection vlan command **2-165** ip arp inspection vlan logging command **2-166** IP DHCP snooping See DHCP snooping ip dhcp snooping binding command **2-169** ip dhcp snooping command **2-168** ip dhcp snooping database command **2-171** ip dhcp snooping information option allow-untrusted command **2-175** ip dhcp snooping information option command **2-173** ip dhcp snooping information option format remote-id command **2-177** ip dhcp snooping limit rate command **2-179** ip dhcp snooping trust command **2-180** ip dhcp snooping verify command **2-181** ip dhcp snooping vlan command **2-182** ip dhcp snooping vlan information option format-type circuit-id string command **2-183** ip igmp filter command **2-185** ip igmp max-groups command **2-187** ip igmp profile command **2-189**

ip igmp snooping command **2-191** ip igmp snooping last-member-query-interval command **2-193** ip igmp snooping querier command **2-195** ip igmp snooping report-suppression command **2-197** ip igmp snooping tcn command **2-199** ip igmp snooping tcn flood command **2-201** ip igmp snooping vlan immediate-leave command **2-202** ip igmp snooping vlan mrouter command **2-204** ip igmp snooping vlan static command **2-206** IP multicast addresses **2-319** IP phones auto-QoS configuration **2-18** trusting packets sent from **2-311** IP-precedence-to-DSCP map **2-285** ip source binding command **2-208** IP source guard disabling **2-212** displaying binding entries **2-487** configuration **2-489** dynamic binding entries only **2-470** enabling **2-212** static IP source bindings **2-208** ip ssh command **2-210** IPv6 access list, deny conditions **2-80** ipv6 access-list command **2-213** ipv6 mld snooping command **2-216** ipv6 mld snooping last-listener-query count command **2-218** ipv6 mld snooping last-listener-query-interval command **2-220** ipv6 mld snooping listener-message-suppression command **2-222** ipv6 mld snooping robustness-variable command **2-224** ipv6 mld snooping tcn command **2-226** ipv6 mld snooping vlan command **2-228** IPv6 SDM template **2-373** ipv6 traffic-filter command **2-230** ip verify source command **2-212**

**Catalyst 3560 Switch Command Reference**

# **J**

jumbo frames See MTU

### **L**

l2protocol-tunnel command **2-232** l2protocol-tunnel cos command **2-235** LACP See EtherChannel lacp port-priority command **2-236** lacp system-priority command **2-238** Layer 2 mode, enabling **2-674** Layer 2 protocol ports, displaying **2-507** Layer 2 protocol-tunnel error detection for **2-130** error recovery timer **2-132** Layer 2 protocol tunnel counters **2-50** Layer 2 protocol tunneling error recovery **2-233** Layer 2 traceroute IP addresses **2-717** MAC addresses **2-714** Layer 3 mode, enabling **2-674** line configuration mode **1-2, 1-5** Link Aggregation Control Protocol See EtherChannel link flap error detection for **2-130** error recovery timer **2-132** link state group command **2-240** link state track command **2-242** load helper (boot loader) command **A-13** load-distribution methods for EtherChannel **2-347** logging event command **2-243** logging event power-inline-status command **2-244** logging file command **2-245** logical interface **2-140**

loopback error detection for **2-130** recovery timer **2-132** loop guard, for spanning tree **2-628, 2-632**

#### **M**

mac access-group command **2-247** MAC access-groups, displaying **2-516** MAC access list configuration mode **2-249** mac access-list extended command **2-249** MAC access lists **2-85** MAC addresses displaying aging time **2-522** all **2-520** dynamic **2-526** MAC address-table move updates **2-530** notification settings **2-532** number of addresses in a VLAN **2-524** per interface **2-528** per VLAN **2-536** static **2-534** static and dynamic entries **2-518** dynamic aging time **2-251** deleting **2-52** displaying **2-526** enabling MAC address notification **2-254** enabling MAC address-table move update **2-252** matching **2-269** static adding and removing **2-256** displaying **2-534** dropping on an interface **2-257** tables **2-520** MAC address notification, debugging **B-19** mac address-table aging-time **2-247, 2-269** mac address-table aging-time command **2-251**

**Catalyst 3560 Switch Command Reference**

mac address-table move update command **2-252** mac address-table notification command **2-254** mac address-table static command **2-256** mac address-table static drop command **2-257** macro apply command **2-259** macro description command **2-262** macro global command **2-263** macro global description command **2-266** macro name command **2-267** macros adding a description **2-262** adding a global description **2-266** applying **2-263** creating **2-267** displaying **2-562** interface range **2-75, 2-142** specifying parameter values **2-263** tracing **2-263** manual audience **xix** purpose of **xix** maps QoS defining **2-285** displaying **2-546** VLAN creating **2-738** defining **2-269** displaying **2-595** match (access-map configuration) command **2-269** match (class-map configuration) command **2-271** maximum transmission unit See MTU mdix auto command **2-273** media-type command **2-275** member switches See clusters memory (boot loader) command **A-14** mkdir (boot loader) command **A-15**

<span id="page-9-0"></span>MLD snooping configuring **2-222, 2-224** configuring queries **2-218, 2-220** configuring topology change notification **2-226** displaying **2-497, 2-499, 2-501, 2-503** enabling **2-216** MLD snooping on a VLAN, enabling **2-228** mls qos aggregate-policer command **2-279** mls qos command **2-277** mls qos cos command **2-281** mls qos dscp-mutation command **2-283** mls qos map command **2-285** mls qos queue-set output buffers command **2-289** mls qos queue-set output threshold command **2-291** mls qos rewrite ip dscp command **2-293** mls qos srr-queue input bandwidth command **2-295** mls qos srr-queue input buffers command **2-297** mls qos-srr-queue input cos-map command **2-299** mls qos srr-queue input dscp-map command **2-301** mls qos srr-queue input priority-queue command **2-303** mls qos srr-queue input threshold command **2-305** mls qos-srr-queue output cos-map command **2-307** mls qos srr-queue output dscp-map command **2-309** mls qos trust command **2-311** mls qos vlan-based command **2-313** mode, MVR **2-319** Mode button, and password recovery **2-376** modes, commands **1-1** monitor session command **2-314** more (boot loader) command **A-16** MSTP displaying **2-577** interoperability **2-59** link type **2-630** MST region aborting changes **2-636** applying changes **2-636** configuration name **2-636** configuration revision number **2-636**

**[MSTP \(continued\)](#page-9-0)** current or pending display **2-636** displaying **2-577** MST configuration mode **2-636** VLANs-to-instance mapping **2-636** path cost **2-638** protocol mode **2-634** restart protocol migration process **2-59** root port loop guard **2-628** preventing from becoming designated **2-628** restricting which can be root **2-628** root guard **2-628** root switch affects of extended system ID **2-626** hello-time **2-641, 2-649** interval between BDPU messages **2-642** interval between hello BPDU messages **2-641, 2-649** max-age **2-642** maximum hop count before discarding BPDU **2-643** port priority for selection of **2-645** primary or secondary **2-649** switch priority **2-648** state changes blocking to forwarding state **2-655** enabling BPDU filtering **2-618, 2-653** enabling BPDU guard **2-620, 2-653** enabling Port Fast **2-653, 2-655** forward-delay time **2-640** length of listening and learning states **2-640** rapid transition to forwarding **2-630** shutting down Port Fast-enabled ports **2-653** state information display **2-576** MTU configuring size **2-711** displaying global setting **2-584**

Multicase Listener Discovery See MLD multicast group address, MVR **2-322** multicast groups, MVR **2-320** Multicast Listener Discovery See MLD multicast router learning method **2-204** multicast router ports, configuring **2-204** multicast router ports, IPv6 **2-228** multicast storm control **2-671** multicast VLAN, MVR **2-319** multicast VLAN registration See MVR Multiple Spanning Tree Protocol See MSTP MVR and address aliasing **2-320** configuring **2-319** configuring interfaces **2-322** debug messages, display **B-23** displaying **2-554** displaying interface information **2-556** members, displaying **2-558** mvr (global configuration) command **2-319** mvr (interface configuration) command **2-322** mvr vlan group command **2-323**

#### **N**

native VLANs **2-703** native VLAN tagging **2-743** Network Assistant requirements **xx** nonegotiate, speed **2-663** nonegotiating DTP messaging **2-688** non-IP protocols denying **2-85** forwarding **2-337** non-IP traffic access lists **2-249**

non-IP traffic forwarding

denying **2-85** permitting **2-337** normal-range VLANs **2-726, 2-732** note, description **xx** no vlan command **2-726, 2-736**

## **O**

<span id="page-11-0"></span>online diagnostics displaying configured boot-up coverage level **2-425** current scheduled tasks **2-425** event logs **2-425** supported test suites **2-425** test ID **2-425** test results **2-425** test statistics **2-425** global configuration mode clearing health monitoring diagnostic test schedule **2-45** clearing test-based testing schedule **2-90** setting health monitoring diagnostic testing **2-45** setting test-based testing **2-90** setting up health monitoring diagnostic test schedule **2-45** setting up test-based testing **2-90** health monitoring diagnostic tests, configuring **2-88** scheduled switchover disabling **2-90** enabling **2-90** scheduling enabling **2-90** removing **2-90** test interval, setting **2-90**

## **P**

PAgP See EtherChannel pagp learn-method command **2-325** pagp port-priority command **2-327** password, VTP **2-751, 2-755** password-recovery mechanism, enabling and disabling **2-376** permit (ARP access-list configuration) command **2-329** permit (IPv6) command **2-331** permit (MAC access-list configuration) command **2-337** per-VLAN spanning-tree plus See STP physical-port learner **2-325** PID, displaying **2-465** PIM-DVMRP, as multicast router learning method **2-204** PoE configuring the power budget **2-352** configuring the power management mode **2-349** displaying controller register values **2-419** displaying power management information **2-570** logging of status **2-244** police aggregate command **2-342** police command **2-340** policed-DSCP map **2-285** policy-map command **2-344** policy maps applying to an interface **2-378, 2-383** creating **2-344** displaying **2-565** hierarchical **2-345** policers displaying **2-539** for a single class **2-340** for multiple classes **2-279, 2-342** policed-DSCP map **2-285**

**[policy maps \(continued\)](#page-11-0)** traffic classification defining the class **2-38** defining trust states **2-719** setting DSCP or IP precedence values **2-381** Port Aggregation Protocol See EtherChannel port-based authentication AAA method list **2-3** debug messages, display **B-7** enabling IEEE 802.1x globally **2-93** per interface **2-120** guest VLAN **2-108** host modes **2-111** IEEE 802.1x AAA accounting methods **2-1** initialize an interface **2-113** MAC authentication bypass **2-114** manual control of authorization state **2-120** PAE as authenticator **2-119** periodic re-authentication enabling **2-124** time between attempts **2-125** quiet period between failed authentication exchanges **2-125** re-authenticating IEEE 802.1x-enabled ports **2-122** resetting configurable IEEE 802.1x parameters **2-105** switch-to-authentication server retransmission time **2-125** switch-to-client frame-retransmission number **2-116 to 2-117** switch-to-client retransmission time **2-125** port-channel load-balance command **2-347** Port Fast, for spanning tree **2-655** port ranges, defining **2-75** ports, debugging **B-66** ports, protected **2-701**

port security aging **2-695** debug messages, display **B-68** enabling **2-690** violation error recovery **2-132** port trust states for QoS **2-311** port types, MVR **2-322** power information, displaying **2-438** power inline command **2-349** power inline consumption command **2-352** Power over Ethernet See PoE priority-queue command **2-354** private-vlan command **2-356** private-vlan mapping command **2-359** private VLANs association **2-699** configuring **2-356** configuring ports **2-686** displaying **2-590** host ports **2-686** mapping configuring **2-699** displaying **2-453** promiscuous ports **2-686** privileged EXEC mode **1-2, 1-3** product identification information, displaying **2-465** promiscuous ports, private VLANs **2-686** protected ports, displaying **2-459** pruning VLANs **2-703** VTP displaying interface information **2-453** enabling **2-751, 2-755** pruning-eligible VLAN list **2-705** PVST+ See STP

## **Q**

<span id="page-13-0"></span>QoS auto-QoS configuring **2-18** debug messages, display **1-6, B-2** displaying **2-394** class maps creating **2-40** defining the match criteria **2-271** displaying **2-403** defining the CoS value for an incoming packet **2-281** displaying configuration information **2-394, 2-538** DSCP transparency **2-293** DSCP trusted ports applying DSCP-to-DSCP-mutation map to **2-283** defining DSCP-to-DSCP-mutation map **2-285** egress queues allocating buffers **2-289** defining the CoS output queue threshold map **2-307** defining the DSCP output queue threshold map **2-309** displaying buffer allocations **2-542** displaying CoS output queue threshold map **2-546** displaying DSCP output queue threshold map **2-546** displaying queueing strategy **2-542** displaying queue-set settings **2-549** enabling bandwidth shaping and scheduling **2-667** enabling bandwidth sharing and scheduling **2-669** limiting the maximum output on a port **2-665** mapping a port to a queue-set **2-361** mapping CoS values to a queue and threshold **2-307** mapping DSCP values to a queue and threshold **2-309**

**[QoS \(continued\)](#page-13-0)** setting maximum and reserved memory allocations **2-291** setting WTD thresholds **2-291** enabling **2-277** ingress queues allocating buffers **2-297** assigning SRR scheduling weights **2-295** defining the CoS input queue threshold map **2-299** defining the DSCP input queue threshold map **2-301** displaying buffer allocations **2-542** displaying CoS input queue threshold map **2-546** displaying DSCP input queue threshold map **2-546** displaying queueing strategy **2-542** displaying settings for **2-540** enabling the priority queue **2-303** mapping CoS values to a queue and threshold **2-299** mapping DSCP values to a queue and threshold **2-301** setting WTD thresholds **2-305** maps defining **2-285, 2-299, 2-301, 2-307, 2-309** displaying **2-546** policy maps applying an aggregate policer **2-342** applying to an interface **2-378, 2-383** creating **2-344** defining policers **2-279, 2-340** displaying policers **2-539** displaying policy maps **2-565** hierarchical **2-345** policed-DSCP map **2-285** setting DSCP or IP precedence values **2-381** traffic classifications **2-38** trust states **2-719** port trust states **2-311**

#### **[QoS \(continued\)](#page-13-0)**

queues, enabling the expedite **2-354** statistics in-profile and out-of-profile packets **2-542** packets enqueued or dropped **2-542** sent and received CoS values **2-542** sent and received DSCP values **2-542** trusted boundary for IP phones **2-311** VLAN-based **2-313** quality of service See QoS querytime, MVR **2-319** queue-set command **2-361**

#### **R**

radius-server dead-criteria command **2-362** radius-server host command **2-364** rapid per-VLAN spanning-tree plus See STP rapid PVST+ See STP rcommand command **2-366** re-authenticating IEEE 802.1x-enabled ports **2-122** re-authentication periodic **2-124** time between attempts **2-125** receiver ports, MVR **2-322** receiving flow-control packets **2-138** recovery mechanism causes **2-132** display **2-44, 2-400, 2-440, 2-444** timer interval **2-133** redundancy for cluster switches **2-71** remote-span command **2-368** Remote Switched Port Analyzer See RSPAN rename (boot loader) command **A-17** renew ip dhcp snooping database command **2-370**

requirements cluster **xxi** device manager **xx** Network Assistant **xx** reset (boot loader) command **A-18** reset command **2-741** resource templates, displaying **2-572** restricted VLAN See dot1x auth-fail vlan rmdir (boot loader) command **A-19** rmon collection stats command **2-372** root guard, for spanning tree **2-628** routed ports IP addresses on **2-151** number supported **2-151** RSPAN configuring **2-314** displaying **2-552** filter RSPAN traffic **2-314** remote-span command **2-368** sessions add interfaces to **2-314** displaying **2-552** start new **2-314**

#### **S**

scheduled switchover disabling **2-90** enabling **2-90** sdm prefer command **2-373** SDM templates allowed resources **2-374** displaying **2-572** dual IPv4 and IPv6 **2-373** secure ports, limitations **2-692** sending flow-control packets **2-138** service password-recovery command **2-376** service-policy command **2-378**

**Catalyst 3560 Switch Command Reference**

set (boot loader) command **A-20** set command **2-381** setup command **2-383** setup express command **2-386** show access-lists command **2-388** show archive status command **2-391** show arp access-list command **2-393** show auto qos command **2-394** show boot command **2-398** show cable-diagnostics tdr command **2-400** show changes command **2-741** show class-map command **2-403** show cluster candidates command **2-406** show cluster command **2-404** show cluster members command **2-408** show controllers cpu-interface command **2-410** show controllers ethernet-controller command **2-412** show controllers power inline command **2-419** show controllers tcam command **2-421** show controller utilization command **2-423** show current command **2-741** show dot1q-tunnel command **2-427** show dot1x command **2-428** show dtp **2-433** show eap command **2-435** show env command **2-438** show errdisable detect command **2-440** show errdisable flap-values command **2-442** show errdisable recovery command **2-444** show etherchannel command **2-446** show fallback profile command **2-449** show flowcontrol command **2-451** show interfaces command **2-453** show interfaces counters command **2-463** show inventory command **2-465** show ip arp inspection command **2-466** show ipc command **2-491** show ip dhcp snooping binding command **2-470** show ip dhcp snooping command **2-469**

show ip dhcp snooping database command **2-472, 2-474** show ip igmp profile command **2-477** show ip igmp snooping address command **2-499** show ip igmp snooping command **2-478, 2-497** show ip igmp snooping groups command **2-481** show ip igmp snooping mrouter command **2-483, 2-501** show ip igmp snooping querier command **2-485, 2-503** show ip source binding command **2-487** show ipv6 access-list command **2-495** show ipv6 route updated **2-505** show ip verify source command **2-489** show l2protocol-tunnel command **2-507** show lacp command **2-510** show link state group command **2-514** show mac access-group command **2-516** show mac address-table address command **2-520** show mac address-table aging time command **2-522** show mac address-table command **2-518** show mac address-table count command **2-524** show mac address-table dynamic command **2-526** show mac address-table interface command **2-528** show mac address-table move update command **2-530** show mac address-table notification command **2-54, 2-532, B-21** show mac address-table static command **2-534** show mac address-table vlan command **2-536** show mls qos aggregate-policer command **2-539** show mls qos command **2-538** show mls qos input-queue command **2-540** show mls qos interface command **2-542** show mls qos maps command **2-546** show mls qos queue-set command **2-549** show mls qos vlan command **2-551** show monitor command **2-552** show mvr command **2-554** show mvr interface command **2-556** show mvr members command **2-558** show pagp command **2-560** show parser macro command **2-562**

show platform acl command **C-2** show platform backup interface command **C-3** show platform configuration command **C-4** show platform etherchannel command **C-5** show platform forward command **C-6** show platform frontend-controller command **C-8** show platform igmp snooping command **C-9** show platform ip multicast command **C-11** show platform ip unicast command **C-12** show platform ipv6 unicast command **C-17** show platform ip wccp command **C-16** show platform layer4op command **C-19** show platform mac-address-table command **C-20** show platform messaging command **C-21** show platform monitor command **C-22** show platform mvr table command **C-23** show platform pm command **C-24** show platform port-asic command **C-25** show platform port-security command **C-29** show platform qos command **C-30** show platform resource-manager command **C-31** show platform snmp counters command **C-33** show platform spanning-tree command **C-34** show platform stp-instance command **C-35** show platform tcam command **C-36** show platform vlan command **C-39** show policy-map command **2-565** show port security command **2-567** show power inline command **2-570** show proposed command **2-741** show sdm prefer command **2-572** show setup express command **2-575** show spanning-tree command **2-576** show storm-control command **2-582** show system mtu command **2-584** show trust command **2-719** show udld command **2-585** show version command **2-588** show vlan access-map command **2-595**

show vlan command **2-590** show vlan command, fields **2-592** show vlan filter command **2-596** show vmps command **2-597** show vtp command **2-600** shutdown command **2-605** shutdown threshold, Layer 2 protocol tunneling **2-232** shutdown vlan command **2-606** Smartports macros See macros SNMP host, specifying **2-611** SNMP informs, enabling the sending of **2-607** snmp-server enable traps command **2-607** snmp-server host command **2-611** snmp trap mac-notification command **2-615** SNMP traps enabling MAC address notification trap **2-615** enabling the MAC address notification feature **2-254** enabling the sending of **2-607** SoftPhone See Cisco SoftPhone software images deleting **2-77** downloading **2-8** upgrading **2-8** uploading **2-14** software version, displaying **2-588** source ports, MVR **2-322** SPAN configuring **2-314** debug messages, display **B-22** displaying **2-552** filter SPAN traffic **2-314** sessions add interfaces to **2-314** displaying **2-552** start new **2-314** spanning-tree backbonefast command **2-617** spanning-tree bpdufilter command **2-618**

spanning-tree bpduguard command **2-620** spanning-tree cost command **2-622** spanning-tree etherchannel command **2-624** spanning-tree extend system-id command **2-626** spanning-tree guard command **2-628** spanning-tree link-type command **2-630** spanning-tree loopguard default command **2-632** spanning-tree mode command **2-634** spanning-tree mst configuration command **2-636** spanning-tree mst cost command **2-638** spanning-tree mst forward-time command **2-640** spanning-tree mst hello-time command **2-641** spanning-tree mst max-age command **2-642** spanning-tree mst max-hops command **2-643** spanning-tree mst port-priority command **2-645** spanning-tree mst pre-standard command **2-647** spanning-tree mst priority command **2-648** spanning-tree mst root command **2-649** spanning-tree portfast (global configuration) command **2-653** spanning-tree portfast (interface configuration) command **2-655** spanning-tree port-priority command **2-651** Spanning Tree Protocol See STP spanning-tree transmit hold-count command **2-657** spanning-tree uplinkfast command **2-658** spanning-tree vlan command **2-660** speed command **2-663** srr-queue bandwidth limit command **2-665** srr-queue bandwidth shape command **2-667** srr-queue bandwidth share command **2-669** SSH, configuring version **2-210** static-access ports, configuring **2-676** statistics, Ethernet group **2-372** sticky learning, enabling **2-690** storm-control command **2-671**

#### <span id="page-17-0"></span>**STP**

BackboneFast **2-617** counters, clearing **2-58** debug messages, display BackboneFast events **B-72** MSTP **B-75** optimized BPDUs handling **B-74** spanning-tree activity **B-70** switch shim **B-77** transmitted and received BPDUs **B-73** UplinkFast **B-79** detection of indirect link failures **2-617** enabling protocol tunneling for **2-232** EtherChannel misconfiguration **2-624** extended system ID **2-626** path cost **2-622** protocol modes **2-634** root port accelerating choice of new **2-658** loop guard **2-628** preventing from becoming designated **2-628** restricting which can be root **2-628** root guard **2-628** UplinkFast **2-658** root switch affects of extended system ID **2-626, 2-661** hello-time **2-660** interval between BDPU messages **2-660** interval between hello BPDU messages **2-660** max-age **2-660** port priority for selection of **2-651** primary or secondary **2-660** switch priority **2-660**

**[STP \(continued\)](#page-17-0)**

state changes blocking to forwarding state **2-655** enabling BPDU filtering **2-618, 2-653** enabling BPDU guard **2-620, 2-653** enabling Port Fast **2-653, 2-655** enabling timer to recover from error state **2-132** forward-delay time **2-660** length of listening and learning states **2-660** shutting down Port Fast-enabled ports **2-653** state information display **2-576** VLAN options **2-648, 2-660** SVIs, creating **2-145** Switched Port Analyzer See SPAN switching characteristics modifying **2-674** returning to interfaces **2-674** switchport access command **2-676** switchport backup interface command **2-678** switchport block command **2-681** switchport command **2-674** switchport host command **2-682** switchport mode command **2-683** switchport mode private-vlan command **2-686** switchport nonegotiate command **2-688** switchport port-security aging command **2-695** switchport port-security command **2-690** switchport priority extend command **2-697** switchport private-vlan command **2-699** switchport protected command **2-701** switchports, displaying **2-453** switchport trunk command **2-703** switchport voice vlan command **2-706, 2-707** system env temperature threshold yellow command **2-709** system message logging **2-244** system message logging, save message to flash **2-245** system mtu command **2-711** system resource templates **2-373**

### **T**

tar files, creating, listing, and extracting **2-11** TDR, running **2-713** Telnet, using to communicate to cluster switches **2-366** temperature information, displaying **2-438** templates, system resources **2-373** test cable-diagnostics tdr command **2-713** traceroute mac command **2-714** traceroute mac ip command **2-717** trunking, VLAN mode **2-683** trunk mode **2-683** trunk ports **2-683** trunks, to non-DTP device **2-684** trusted boundary for QoS **2-311** trusted port states for QoS **2-311** tunnel ports, Layer 2 protocol, displaying **2-507** type (boot loader) command **A-23**

## **U**

UDLD

aggressive mode **2-721, 2-723** debug messages, display **B-86** enable globally **2-721** enable per interface **2-723** error recovery timer **2-132** message timer **2-721** normal mode **2-721, 2-723** reset a shutdown interface **2-725** status **2-585** udld command **2-721** udld port command **2-723** udld reset command **2-725** unicast storm control **2-671** UniDirectional Link Detection See UDLD unknown multicast traffic, preventing **2-681** unknown unicast traffic, preventing **2-681**

**Catalyst 3560 Switch Command Reference**

unset (boot loader) command **A-24** upgrading information See release notes upgrading software images downloading **2-8** monitoring status of **2-391** UplinkFast, for STP **2-658** user EXEC mode **1-2, 1-3**

### **V**

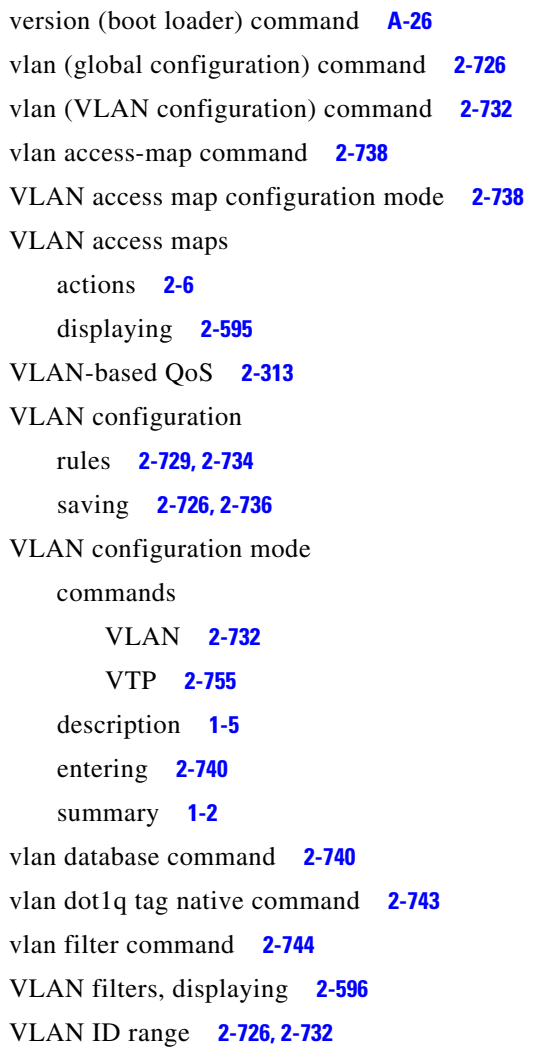

VLAN maps applying **2-744** creating **2-738** defining **2-269** displaying **2-595** VLAN Query Protocol See VQP VLANs adding **2-726** configuring **2-726, 2-732** debug messages, display ISL **B-83** VLAN IOS file system error tests **B-82** VLAN manager activity **B-80** VTP **B-84** displaying configurations **2-590** enabling guest VLAN supplicant **2-96, 2-107, 2-137** extended-range **2-726** MAC addresses displaying **2-536** number of **2-524** media types **2-729, 2-734** normal-range **2-726, 2-732** private **2-686** configuring **2-356** displaying **2-590** See also private VLANs restarting **2-606** saving the configuration **2-726** shutting down **2-606** SNMP traps for VTP **2-609, 2-612** suspending **2-606** variables **2-732** VLAN Trunking Protocol See VTP

#### VMPS

configuring servers **2-749** displaying **2-597** error recovery timer **2-133** reconfirming dynamic VLAN assignments **2-746** vmps reconfirm (global configuration) command **2-747** vmps reconfirm (privileged EXEC) command **2-746** vmps retry command **2-748** vmps server command **2-749** voice VLAN configuring **2-706, 2-707** setting port priority **2-697** VQP and dynamic-access ports **2-677** clearing client statistics **2-60** displaying information **2-597** per-server retry count **2-748** reconfirmation interval **2-747** reconfirming dynamic VLAN assignments **2-746** VTP changing characteristics **2-751** clearing pruning counters **2-61** configuring domain name **2-751, 2-755** file name **2-751** mode **2-751, 2-755** password **2-751, 2-755** counters display fields **2-601** displaying information **2-600** enabling pruning **2-751, 2-755** tunneling for **2-232** Version 2 **2-751, 2-755** mode **2-751, 2-755** pruning **2-751, 2-755** saving the configuration **2-726, 2-736** statistics **2-600** status **2-600** status display fields **2-602**

**Index**

П

 $\overline{\phantom{a}}$